### **AVALIAÇÃO AMBIENTAL DE NASCENTES COM O USO DE FERRAMENTAS DE GEOPROCESSAMENTO**

Angelise Vieira Mendes<sup>1</sup>; Marcela Vilar Sampaio<sup>2</sup>; Renato Grando<sup>3</sup>; Silvana Fernandes Neto<sup>4</sup>

<sup>1</sup> Engenheira Florestal - UFSM - angelisemendes@hotmail.com Engenheira Civil – UFSM - marcelavilars@yahoo.com.br<br>
<sup>3</sup> Biólogo – UFSM - grandorenato@hotmail.com<br>
<sup>4</sup> Geógrafa – UFCG - silfeneto@yahoo.com.br

# **ABSTRACT**

The occupation of Brazil was characterized by lack of planning and consequent destruction of natural resources. The riparian forests, which act as filters in the maintenance of the watercourses were also affected, increasing the quantity and quality of available water. Given the context, this study was developed in the headwater areas of the catchment dams Rodolfo Costa e Silva Brito and Saturnino, the municipality of Santa Maria in the state of Rio Grande do Sul, and intends to contribute to sustainable development, providing support to planning activities, using tools of GIS to analyze environmental data. It began with the study of mosaic georeferenced aerial photography of the area, from the Geographical Information System IDRISI 32. The study area has 620.58 hectares, from the set through the scan (on screen), as well as land uses (agriculture, forestry and poultry), drainage network and the delimitation of the springs (eight). In general it can be seen that the springs are in poor condition, since the environmental legislation recommended total forest protection within a radius of 50 meters around it. Still, agriculture occupies much of the influence of springs (48.10%), and it occupies (26.68%), and poultry with (25.22%).

**Keywords:** Land use, Geographic Information System, Environmental Study.

# **INTRODUÇÃO**

O processo de ocupação do Brasil caracterizou-se pela falta de planejamento e conseqüente destruição dos recursos naturais, particularmente das florestas. A fragmentação florestal tornou-se mais intensa nas regiões economicamente desenvolvidas, restando assim vegetação nativa em estágio secundário, em diferentes estados de deterioração, salvo algumas reservas de florestas bem conservadas. Este processo de eliminação das florestas resultou em um conjunto de problemas ambientais, como a extinção de várias espécies da fauna e da flora, mudanças climáticas locais, erosão dos solos e o assoreamento dos cursos d'água.

A identificação dos problemas ambientais de uma área deve subsidiar a implementação de um planejamento de uso e ocupação das terras. O planejamento do uso da terra, quando desenvolvido dentro de uma bacia hidrográfica que sofre sob pressão antrópica, constitui-se em uma forma integrada de implementação de práticas conservacionistas (Jenkins et al., 1994).

Castro e Valério Filho (1997) enfatizam que para que tais práticas forneçam melhorias significativas é necessário que se faça uma avaliação ambiental para que se tenha uma boa precisão de onde estas devam ser implantadas.

Atualmente, o geoprocessamento é fundamental para o planejamento das bacias hidrográficas, considerando que utiliza técnicas matemáticas e computacionais para o tratamento de informações geográficas. Em sua abordagem, envolve ferramentas de sensoriamento remoto (imagens de satélite e fotografias aéreas), geodésia (posicionamento de precisão - GPS), cartografia digital, topografia automatizada, sistemas de informações geográficas, manuseio de banco de dados, entre outros.

Diante deste quadro, este estudo tem como propósito contribuir para o desenvolvimento sustentável da área, fornecendo subsídios ao ordenamento das atividades, e utilizando técnicas de Geoprocessamento, entre elas o sensoriamento remoto e os sistemas de informações geográficas para caracterização e análise dos dados ambientais. Tendo como objetivo geral qualificar e quantificar através do software IDRISI for Windows 32, características definidas da área de influência de algumas nascentes em uma sub-microbacia hidrográfica do Rio Ibicuí Mirim em Santa Maria (RS), destacando as condições ambientais, mediante a aplicação de técnicas de Geoprocessamento. Ainda, como objetivos específicos, identificar e pontuar as nascentes, através do georreferenciamento, determinar a área de influência de cada nascente, caracterizar ambientalmente a situação das nascentes comparar as situações ambientais entre as nascentes estudadas e propor alternativas para amenizar os possíveis problemas ambientais observados.

#### **GEOPROCESSAMENTO**

A interdisciplinaridade é a base para amparar as decisões na área ambiental, pois todos os planejamentos no meio físico dependem intimamente das informações sobre a estrutura e ocupação do solo. O processamento do conjunto das atividades de entrada, manipulação, armazenamento e análise de dados georreferenciados consiste na tecnologia do geoprocessamento no ponto de vista de Teixeira (1997).

Para Assad (1998) geoprocessamento tem como objetivo principal utilizar-se de ferramentas computacionais, oferecendo subsídios para analistas das mais diversas áreas estudarem as evoluções espaciais e temporais de um fenômeno estipulando assim inter relações.

Conforme Assad (1998), num sistema de geoprocessamento, os dados tem pouca simetria e regularidade que passam ser reproduzidas. Mas ainda, os dados estão sempre georreferenciados, isto é, localizados na superfície da terra. Na grande maioria dos casos, os dados estão numa projeção cartográfica, o que impõe uma disposição relativa às coordenadas geográficas.

Como já foi mencionado, Farret (2006) reforça que a permanente evolução dos computadores, seja em memória, periféricos ou aplicativos, gerou-se e um elevado número de informações, propiciando o desenvolvimento de sistemas de informações destinados ao processamento destes dados referenciados geograficamente, desde a sua aquisição até a geração de saídas na forma de mapas convencionais, relatórios, arquivos em meio magnético, entre outros, provendo ainda recursos para o seu armazenamento, gerenciamento, manipulação e análise dos dados através de banco de dados, esses sistemas foram denominados como "Sistemas de Informações Geográficas", conhecidos como SIG ou GIS, nomenclatura original americana "Geografic Information System".

# **SISTEMA DE POSICIONAMENTO GLOBAL (GPS)**

Os Sistemas de Posicionamento Global surgiram para proporcionar o posicionamento em qualquer lugar do planeta Terra. Rocha (2000) diz que são revolucionárias técnicas de navegação e mensuração. Que baseavam seus trabalhos nas bússolas e teodolitos. Estes aparelhos forneciam diretamente direção e indiretamente distâncias, com as quais se conseguia calcular coordenada e áreas.

Farret (2006) comenta que o Sistema de Posicionamento Global é um sistema mundial de radionavegação formado por uma constelação de 24 satélites e de várias estações fixas na terra. O receptor GPS usa estes satélites como pontos de referência para calcular a posição exata onde se encontra.

O Sistema GPS trabalha baseado em cinco princípios segundo Bohrer e Patussi, (2006): a base do sistema é a triangulação dos satélites; na triangulação, o receptor GPS mede a distancia usando o tempo de deslocamento dos sinais de rádio dos satélites; para medir o tempo de deslocamento dos sinais, o sistema GPS necessita um sincronismo do tempo muito preciso; além da distancia, é necessário saber exatamente onde os satélites estão no espaço utilizando-se as órbitas elevadas e a monitoração cuidadosa e deve-se corrigir os atrasos que o sinal sofre através da atmosfera.

O aparelho GPS receptor do sinal nos fornece as coordenadas horizontais e verticais do ponto onde encontra. Para a utilização do sinal GPS pode-se utilizar três tipos de aparelhos: navegação, topográfico ou o geodésico. Na utilização do GPS de navegação obtemos uma precisão absoluta da coordenada menor que 15 metros e uma precisão relativa menor de até 4 metros, pois este tipo de aparelho utiliza apenas o código CA no cálculo da posição. Precisão absoluta significa a variação da coordenada em função da coordenada real daquele ponto do terreno, enquanto que precisão relativa significa a variação constante que ocorre em torno do ponto, mas deslocada sempre no mesmo sentido em relação à coordenada real. Os aparelhos topográficos e geodésicos fornecem coordenadas com precisão menor que um centímetro Bohrer e Patussi, (2006).

# **SISTEMA DE INFORMAÇÕES GEOGRÁFICAS** *IDRISI FOR WINDOWS 3.2*

O IDRISI é uma ferramenta computacional de SIG – Sistema de Informações Geográficas definido como sistema que possui a capacidade para aquisição, armazenamento, tratamento, integração, processamento, recuperação, transformação, manipulação, modelagem, atualização, análise e exibições de informações digitais georreferenciadas segundo Rocha (2000).

Pereira *et al*. (1995), explica que a evolução deste aplicativo teve várias versões, incluindo inicialmente uma em DOS, após foi aprimorado e lançado no mercado a primeira versão em Windows, o *IDRISI For Windows 1.0*, o *IDRISI For Windows 2.0* e a versão mais recente o *IDRISI For Windows 3.2* que possui maior capacidade de trabalho e de resolução, trabalhando com o sistema RGB, ou seja, 32 *bits*, mas para serem feitos cruzamentos de banco de dados o sistema de trabalho deste SIG continua em 8 bits, devido a complexidade destes cálculos, onde o limitante é o volume de dados gerados. Este software está disponível no Centro de Recursos IDRISI-UFRGS, em Porto Alegre/RS, seu principal pesquisador é o Profesor Heinrich Hasenack.

Pereira *et al*. (1995) ainda comenta que este aplicativo mostrou-se muito útil para orientar o gerenciamento ambiental e para promover a localização exata de informações necessárias, através de consulta ao banco de dados, incluindo ferramentas para analisar dados baseados em seu posicionamento global. O IDRISI apresenta um módulo direcionado à banco de dados, que é uma coleção de mapas e informações associadas na forma digital. Como se trata das feições da superfície da terra ele compreende dois elementos: um banco de dados espacial, que descreve as formas e posições das feições e um banco de dados de atributos, o qual descreve as características ou qualidades dessas mesmas feições.

Como a maioria dos SIGs (Sistemas de Informações Geográficas), o IDRISI 3.2 é formado por um conjunto de módulos, ou seja, o termo módulo é usado como referência a cada uma das atividades desempenhadas individualmente, por cada tarefa acionada, como se fosse programas independentes da plataforma IDRISI *For Windows 3.2.* 

O sistema *raster* ou matricial é um modelo de dados, que representa estruturalmente o espaço, compartimentando-o em células regulares, *pixel*, onde cada célula representa atributo ou valor, proporcional a energia eletromagnética emitida e refletida pela área de superfície terrestre correspondente. Quanto maior for à dimensão de cada célula (resolução espacial) menor será a precisão ou detalhe na representação do espaço geográfico comenta Fernandes Neto e Fernandes (2006).

Ainda Fernandes Neto e Fernandes (2006), demonstram que o módulo *"Buffer"* é considerado um operador de distância, onde calcula a mesma a partir de uma feição única de um conjunto de feições. Em um ambiente *raster* ele reproduz uma imagem resultante, onde cada *pixel* recebe um valor representando a sua distância da feição mais próxima. Assim permite elaborar distâncias especificadas como delimitar uma faixa de 30 m ao longo de uma rede de drenagem, por exemplo.

### **BACIA HIDROGRÁFICA**

De acordo com Valente e Gomes (2005) a bacia hidrográfica é delimitada no espaço geográfico pelo divisor de águas, representado pela linha que une os pontos de cotas mais elevadas, fazendo com que a água da chuva, ao atingir a superfície do solo, tenha seu destino dirigido no sentido de um ou outro córrego ou rio. A bacia hidrográfica foi determinada como unidade territorial para planejamentos na Lei 9.433 de 8 de janeiro de 1997 que instituiu a Política Nacional dos Recursos Hídricos (Brasil, 1997).

Segundo Odum, (1988), a bacia hidrográfica inteira, ou seja, a massa de água e as cidades, interligadas por um sistema de riachos ou rios e às vezes por uma rede de drenagem subterrânea, interagem como uma unidade prática, ao nível do ecossistema, tanto para o seu estudo como para o seu gerenciamento.

Para Calheiros et al (1999) como a bacia hidrográfica constitui uma unidade hidrológica natural, ela representa a unidade mais lógica para o planejamento dos recursos hídricos, já que permite que o foco das atenções se concentre nestes recursos, e se tenha uma visão de conjunto dos problemas que os afetam. O conceito de bacia hidrográfica pode ajudar a colocar em perspectiva muito dos problemas e conflitos ambientais cuja resolução necessita de uma abordagem integrada, como por exemplo, a poluição da água, os problemas de assoreamento dos rios, a perda da capacidade produtiva dos solos, a poluição orgânica que resulta das atividades humanas, a deterioração da fauna e flora selvagem, nas erosões, etc.

#### **NASCENTES**

De acordo com Calheiros et al. (1999) nascente é o afloramento do lençol freático, que originará uma fonte de água de acúmulo (represa), ou cursos d'água (regatos, ribeirões e rios). Localizam-se em encostas ou depressões do terreno ou no nível de base representado pelo curso d'água local. Podem ser: perenes (fluxo contínuo); temporárias (fluxo apenas na estação chuvosa) e efêmeras (quando aparecem durante as chuvas, podendo permanecer por alguns dias ou horas).

Algumas características desejáveis nas nascentes, segundo Calheiros et al. (1999) são: fornecer água de boa qualidade, abundante e contínua; localizar-se próxima do local de uso e de cota topográfica elevada, para ser distribuída sem gasto de energia; ter boa quantidade de água produzida; ter boa distribuição no tempo, ou seja, a variação da vazão deve se situar dentro de um mínimo adequado ao longo do ano.

Segundo Loureiro (1983) uma nascente se origina graças à chuva que cai e se infiltra no solo. Uma parte é temporariamente retida nos espaços porosos do solo, outra é absorvida pelas plantas e a outra alimenta os aqüíferos, que constituem o horizonte saturado do perfil do solo.

As nascentes ou olhos d'água acontecem quando a descarga de um aqüífero concentra-se em uma pequena área localizada. Quanto à formação pode dividir-se em (Linsley e Franzini, 1978): sem acúmulo superficial de água: acontece quando o afloramento ocorre em terreno declivoso, surgindo em um único ponto em decorrência da inclinação da camada impermeável ser menor que da encosta. Mas, se a superfície freática interceptar a superfície do terreno e o escoamento for espraiado em uma área, o

afloramento será difuso formando grande número de pequenas nascentes (veredas); com acúmulo inicial de água: quando a camada impermeável fica paralela à parte mais baixa do terreno e, quando próxima da superfície forma um lago.

# **MATAS CILIARES**

Mata ciliar é a formação vegetal nas margens dos rios, córregos, lagos, represas e nascentes. Pode também ser chamada de floresta ripária. Toda a vegetação natural (arbórea ou não) que estiver presente ao longo das margens dos rios, nascentes e reservatórios, deve ser preservada, de acordo com o Código Florestal, Lei n° 4771/65 (Brasil, 1965) A largura da faixa de preservação varia com a largura do rio, conforme Quadro 1 e Figura 1.

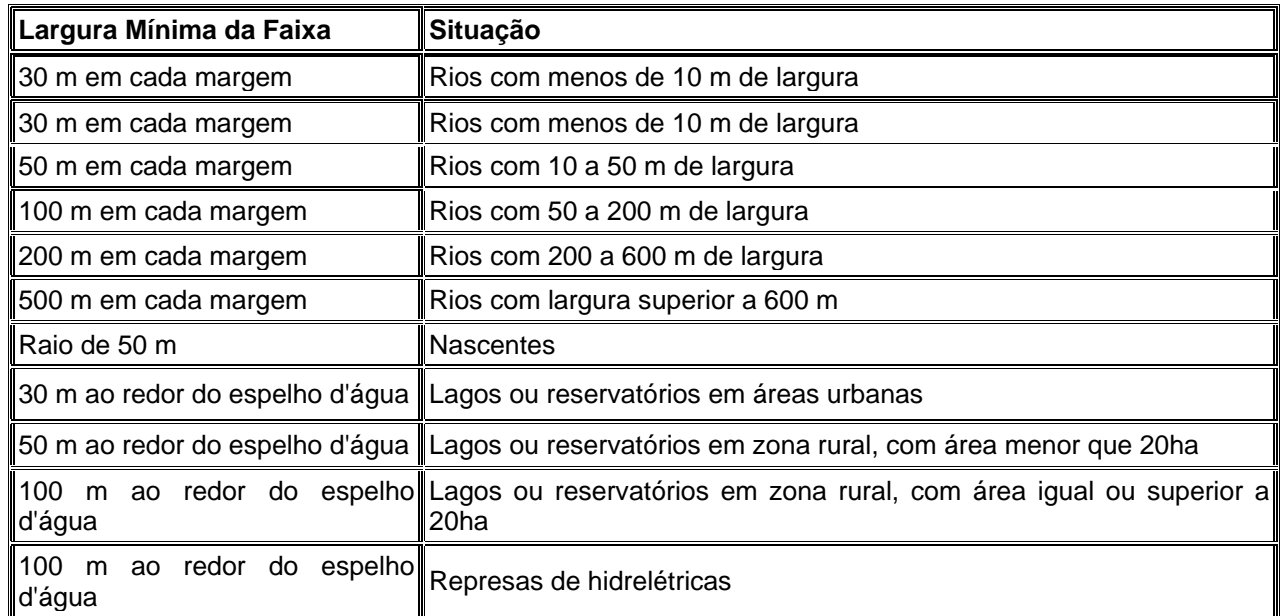

Fonte: Brasil (1965).

Quadro 01 – Dimensões das faixas de mata ciliar segundo o Código Florestal de 1965.

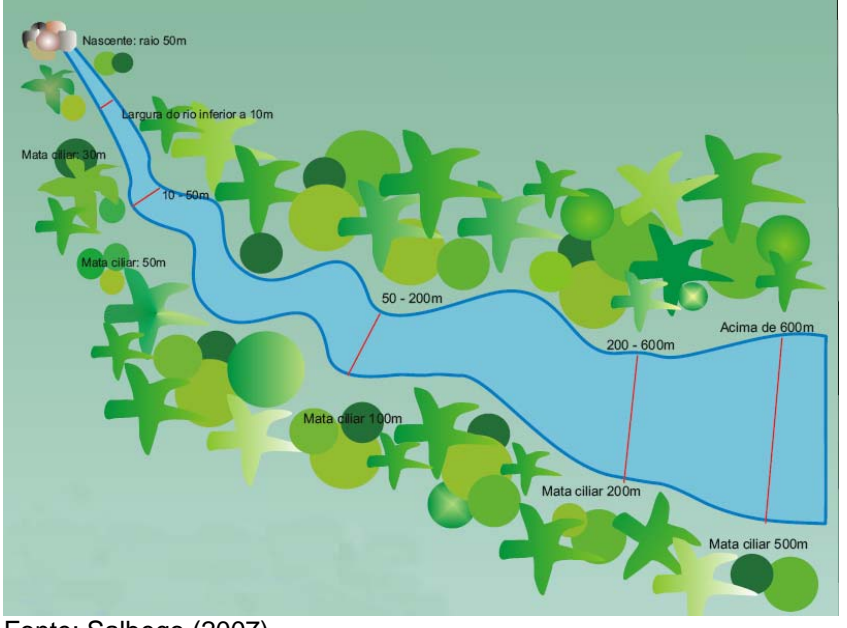

Fonte: Salbego (2007). Figura 01 – Largura da faixa de mata ciliar.

A importância da mata ciliar tem a ver com a proteção dos cursos d'água contra o assoreamento e a contaminação com agrotóxicos e proteção da fauna. São consideradas Áreas de Preservação Permanente (APPs). De acordo com Lima (1989) a existência de mata ciliar ajuda a reduzir o escoamento superficial,

que pode causar erosão e arraste de nutrientes e sedimentos para os cursos d'água e também desempenha efeito de filtragem superficial e subsuperficial dos fluxos d'água para os canais.

# **LEGISLAÇÃO AMBIENTAL**

Segundo a Lei Federal 4.771/65 (Brasil, 1965), alterada pela Lei 7.803/89 (Brasil, 1989) e a Medida Provisória n° 2.166-67, de 24 de agosto de 2001 (Brasil, 2001), "consideram-se de preservação permanente, pelo efeito de Lei, as áreas situadas nas nascentes, ainda que intermitentes e nos chamados "olhos d'água", qualquer que seja a sua situação topográfica, devendo ter um raio mínimo de 50 (cinqüenta) metros de largura."

Segundo os Artigos 2° e 3° dessa Lei "A área protegida pode ser coberta ou não por vegetação nativa, com a função ambiental de preservar os recursos hídricos, a paisagem, a estabilidade geológica, a biodiversidade, fluxo gênico de fauna e flora, proteger o solo e assegurar o bem-estar das populações humanas".

Quanto às penalidades, a Lei de Crimes Ambientais 9.605, de 12 de fevereiro de 1998 (Brasil, 1998), conforme Artigo 39, determina que é proibido "destruir ou danificar floresta com infringência das normas de proteção." É prevista pena de detenção, de um a três anos, ou multa, ou ambas as penas, cumulativamente. Se o crime for culposo, a pena será reduzida à metade.

A fim de regulamentar o Art. 2° da Lei n° 4.771/65 (Brasil, 1965), publicam-se a Resolução CONAMA 004, de novembro de 1985 (Brasil, 1985), que se referia às Áreas de Preservação Permanente (APP) quanto ao tamanho das áreas adjacentes e recursos hídricos; a segunda refere-se às áreas de preservação permanente no entorno dos reservatórios artificiais, determinando que: "As áreas de Preservação Permanente ao redor de nascentes ou olho d'água, localizada em área rural, ainda que intermitente, ou seja, só aparece em alguns períodos (estação chuvosa, por exemplo), deve ter raio mínimo de 50 metros de modo que proteja, em cada caso, a bacia hidrográfica contribuinte".

Calheiros et al (1999) diz que as nascentes localizadas em áreas urbanas, que permanecem sem qualquer interferência, por exemplo, de nenhuma construção em um raio de 50 metros, vale a mesma legislação da área rural. Para aquelas já perturbadas por intervenções anteriores em seu raio de 50 m, por exemplo, com habitações anteriores consolidadas, na nova interferência, deve-se consultar os órgãos competentes.

Para se obter autorização para intervenção na APP é necessário que seja protocolado um processo de licenciamento, que tramitará no Instituto Brasileiro do Meio Ambiente (IBAMA) e em casos de supressão, somente será permitido naqueles previsto no Artigo 4° da Lei 4.771/65 (Brasil, 1965), alterada pela 7.803/89 (Brasil, 1989) e pela Medida Provisória 2.166/67/2001 (Brasil, 2001), ou seja, "a supressão de vegetação em área de preservação permanente somente poderá ser autorizada em caso de utilidade pública ou de interesse social, devidamente caracterizado e motivado em procedimentos administrativos próprios, quando inexistir alternativa técnica e locacional ao empreendimento proposto".

A autorização pleiteada, se concedida, será condicionada ao cumprimento por parte do interessado de um Termo de Compromisso de Recuperação Ambiental, contemplando o reflorestamento da APP da nascente com mudas de árvores de espécies nativas regionais diversas, adaptadas para cada tipo de ambiente, sobretudo relacionado com as possíveis ocorrências do curso d'água (enchentes).

### **CARACTERIZAÇÃO DA ÁREA DE ESTUDO**

As atividades de campo foram realizadas na microbacia hidrográfica que abrange as Barragens Rodolfo Costa e Silva e Saturnino de Brito, em Santa Maria e Itaara-RS, com aproximadamente 8.882,5ha, onde foram localizadas as áreas amostrais para o desenvolvimento do trabalho.

A área encontra-se localizada na porção centro-oeste do Estado do Rio Grande do Sul, compreendidas entre as coordenadas de 53º40'44,4'' a 53°48'35,2'' de Longitude Oeste do Meridiano de Greenwich e 29°26'43,8'' a 29°33'46,7'' de Latitude Sul, conforme a Figura 02.

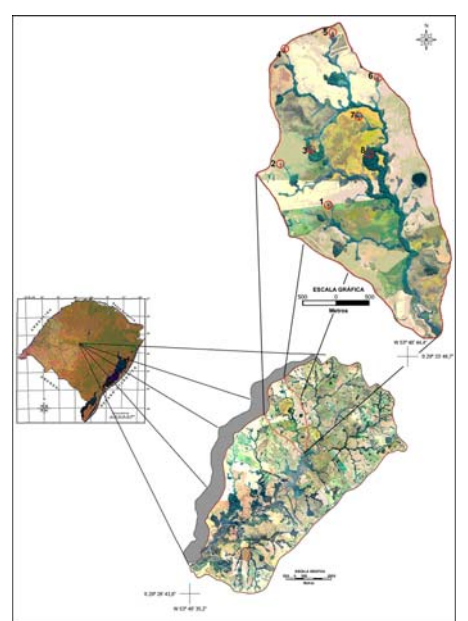

Fonte: CIPAM (Centro Internacional de Projetos Ambientais).

Figura 02- Localização da Microbacia hidrográfica do Rio Ibicuí Mirim, em detalhe a sub-bacia objeto de estudo.

A área de estudo encontra-se na região fitogeográfica das Florestas Estacionais Deciduais, conforme Brena e Longhi (2002), são florestas ombrófilas, que se desenvolvem junto as matas de araucária e campos apresentando uma grande quantidade de indivíduos. Para os autores as espécies que ocorrem são comuns das formações secundárias, todas especializadas na colonização de clareiras. Dentro da área as espécies estão distribuídas conforme a aptidão dos ambientes naturais. Três tipos de formação podem ser encontrados: formações aluviais, formações montanas, que abrangem áreas com altitudes superiores a 400 metros.

O solo Podzólico Vermelho-Escuro (Argissolos) compreende solos minerais, não hidromórficos, caracterizados pela presença de um horizonte B textural de coloração vermelho-escura, brunoavermelhada, bruno-avermelhado-escura e até vermelho-amarelada, principalmente nos matizes 10R e 2,5YR e menos comumente no matiz 5YR (matizes mais vermelhos). Possuem, em geral, um horizonte A do tipo moderado, embora possam apresentar um horizonte A do tipo proeminente ou mesmo chernozêmico. A maioria deles possui argila de atividade baixa no horizonte B, cuja fração argila tem quase o predomínio da caulinita e óxidos. A hematita é o óxido de ferro predominante, responsável pela coloração avermelhada dos solos desta classe, conforme Streck et al, 2002.

# **MATERIAIS UTILIZADOS**

Para desenvolver o trabalho foram utilizados os seguintes materiais:

- y Cartas topográficas de escala 1:50.000, elaboradas pela Divisão de Serviço Geográfico (DSG) do Ministério do Exército – Departamento de Engenharia e Comunicações;
- y Mosaico digital aerofotográfico, oriundo de aerofotogramas de vôo realizado em abril de 2005, escala 1:9.800;
- Aparelho de GPS (Sistema de Posicionamento Global) Garmim Legend Etrex;
- · Máquina fotográfica digital;
- Software de SIG (Sistema de Informação Geográfica) IDRISI for Windows 32, programado por EASTMAN (1994) – Clark University: Worcester, USA;
- · Software de edição como Adobe Photoshop 7;

#### **PROCEDIMENTOS METODOLÓGICOS**

A elaboração do trabalho iniciou com a montagem de um mosaico aerofotográfico (Figura 03), onde a entrada de dados e informações foi realizada no SIG IDRISI for Windows, programado por EASTMAN (1994) – Clark University: Worcester, USA, efetuando-se a georreferência e a delimitação da área de estudo através de digitalização (em tela) dos limites seguindo as estradas.

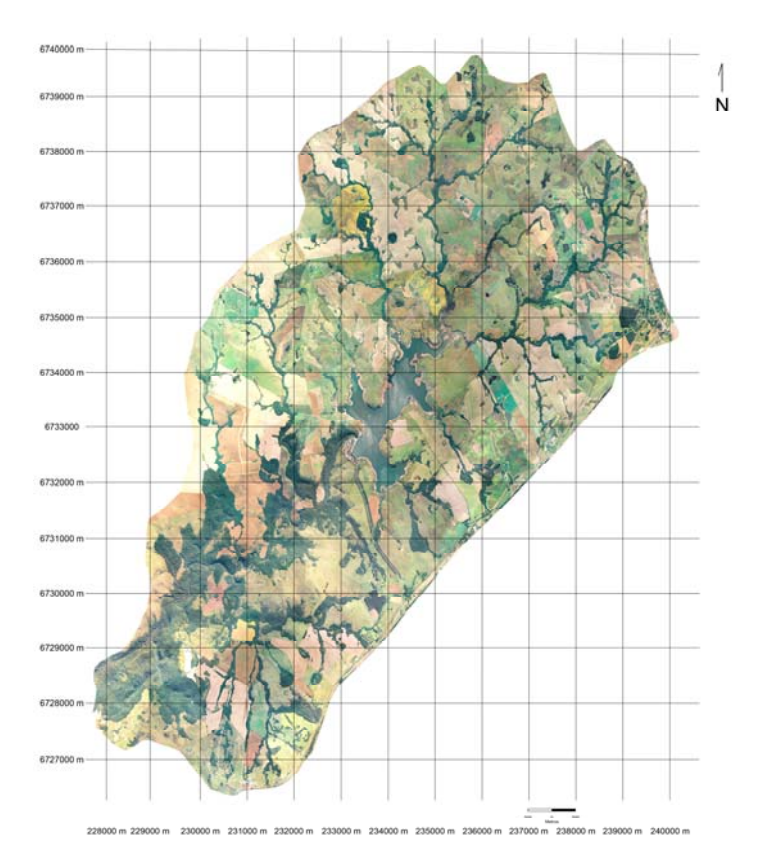

Fonte: CIPAM (Centro Internacional de Projetos Ambientais).

Figura 03 – Mosaico aerofotográfico da microbacia hidrográfica do rio Ibicuí Mirim, em Santa Maria

(RS).

No processamento da imagem foi realizada a delimitação da área a qual foi dimensionada em 620,58ha. Após foi digitalizada a rede de drenagem e detectada as nascentes. Foram encontradas 30 nascentes a partir da identificação no mosaico, onde foram escolhidas 08 nascentes para este estudo, das quais se registrou as coordenadas UTM (Universal Transversa de Mercator) abrangendo toda a área da sub-microbacia e com diferentes paisagens.

Posteriormente realizou-se o *Buffer* sobre as drenagens, com diâmetro de 50m segundo a Lei 4771/65 (Código Florestal Brasileiro (Brasil, 1965) que em seu Artigo 02 alínea c, define a área de preservação permanente em torno das nascentes a partir de um raio de 50m. A área delimitada desta forma abrangeu 0,797ha, como pode-se ver na figura explicativa número 04.

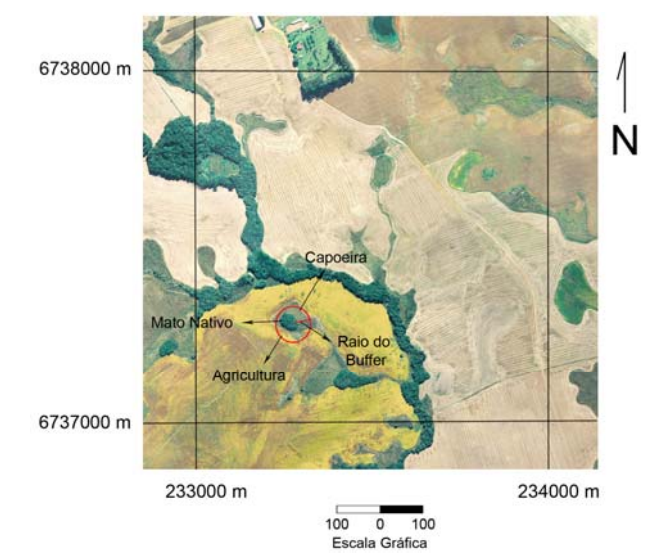

Fonte: CIPAM (Centro Internacional de Projetos Ambientais). Figura 04 – Demonstrativo do *Buffer* em uma nascente, com registro de coordenadas.

Depois de localizadas as nascentes, georreferenciadas e com tamanho de área de influência definidos, foram quantificados dentro de cada área de influência, os usos da terra: agricultura, floresta e capoeira/pastagem, utilizando-se o SIG IDRISI.

O tipo de uso do solo e a cobertura vegetal são elementos importantes que interferem no processo erosivo. Além de proteger o solo contra a perda de material, o uso adequado e a cobertura vegetal o protegem direta e indiretamente contra os efeitos modificadores das formas do relevo.

Num segundo momento foi-se a campo fazer a reambulação das nascentes tendo de posse as coordenadas geográficas de cada ponto em estudo.

# **RESULTADOS E DISCUSSÃO**

#### **Localização das nascentes estudadas**

O *Buffer* de 50m, delimitado em torno de cada nascente (Figura 05), a partir do ponto correspondente ao seu início, permitiu identificar a respectiva área de influência de cada uma, e ainda de se obter a área, que corresponde a 0,797ha de área que deveriam estar preservadas ao redor de cada nascente.

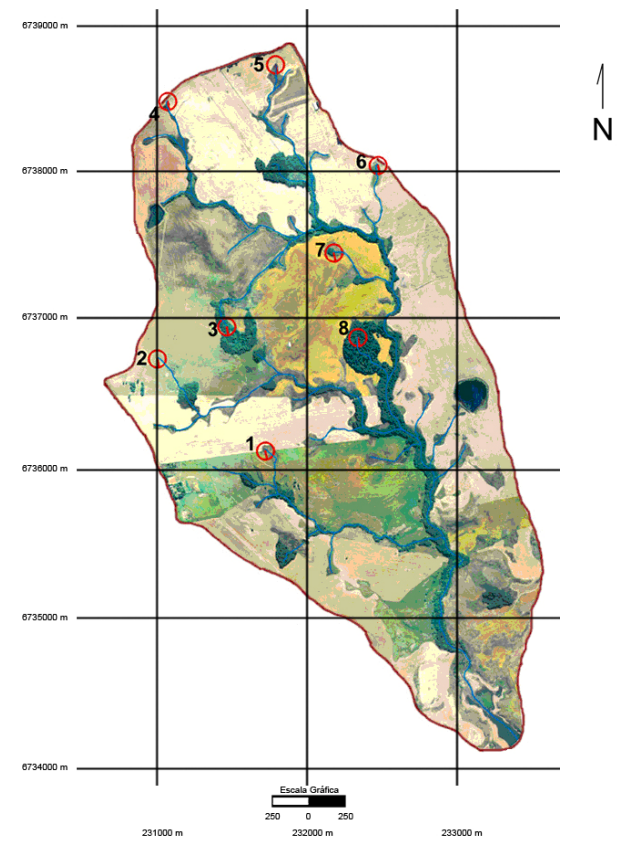

Fonte: CIPAM (Centro Internacional de Projetos Ambientais).

Figura 05 – Nascentes selecionadas para o estudo com a delimitação das respectivas áreas de influência.

#### **Caracterização Ambiental**

As áreas correspondentes aos usos da terra identificados em cada nascente se encontram nos Quadro 02 (em hectares) e no Quadro 03 (em percentual).

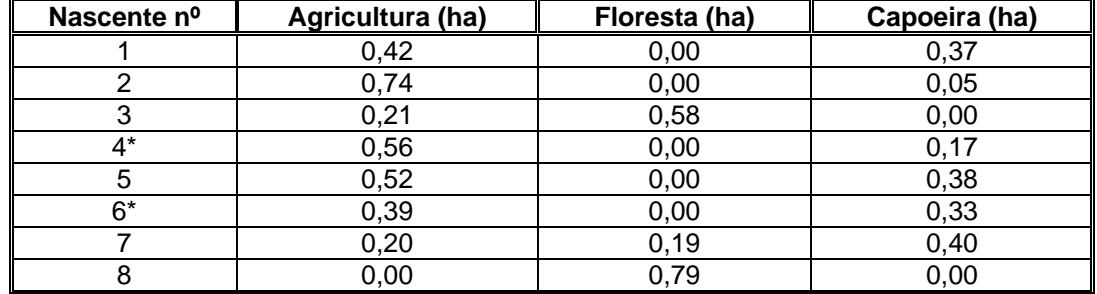

Quadro 02 – Áreas dos usos da terra, agricultura, floresta e capoeira, na área de influência de cada nascente estudada, em hectare.

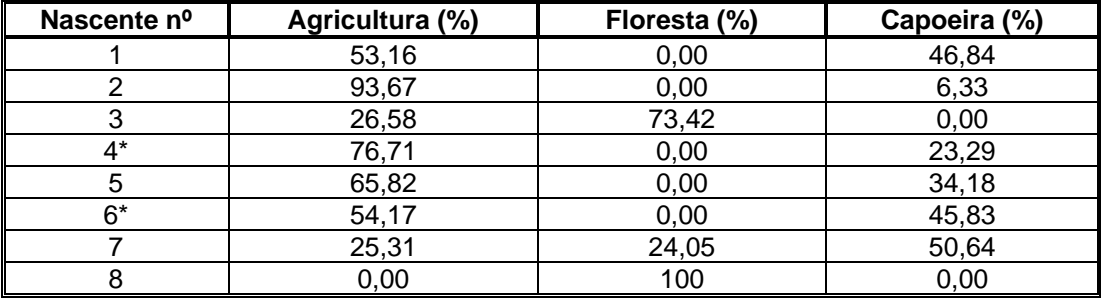

Quadro 03 – Áreas dos usos da terra, agricultura, floresta e capoeira, na área de influência de cada nascente estudada, em percentagem.

As nascentes em destaque\* nos Quadros 02 e 03 tiveram parte de suas áreas de influência em outra microbacia, portanto estas áreas não foram consideradas para o cálculo dos usos da terra. Os cálculos em percentual tiveram como base os valores de uso da terra que pertencem somente à microbacia em questão (Microbacia Hidrográfica das Nascentes do Rio Ibicuí).

Conforme se observa nos Quadros 02 e 03, somente as nascentes 3, 7 e 8 apresentaram floresta em suas áreas de influência. Já o uso da terra agricultura só não apareceu na nascente 8, a qual teve 100% de sua área coberta com florestas. As capoeiras apareceram em quase todas as nascentes. As exceções foram as nascentes 3 e 8.

Na Figura 06 observam-se os valores médios percentuais dos usos da terra encontrados nas áreas de influência das 8 nascentes.

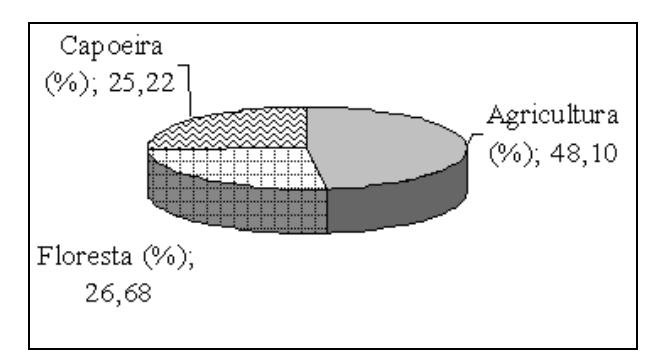

Figura 06 – Valores médios para cada uso da terra (agricultura, floresta e capoeira) nas áreas de influência das nascentes estudadas, em percentagem.

Conforme pode ser conferido na Figura 06, a agricultura ainda ocupa grande parte da área de influência das nascentes (48,10%), ficando a floresta em segundo lugar (26,68%) e por último a capoeira, com 25,22%. Mas, como se tratam de valores médios, algumas nascentes apresentam situação preocupante, como pode-se conferir mais adiante nos resultados individuais das nascente. O percentual médio de floresta encontrado se deve, principalmente, à nascente 8 que teve 100% de sua área de influência coberta por este uso. Caso contrário o valor seria ainda bem menor.

### **RECOMENDAÇÕES**

O principal problema observado nas áreas abrangidas pelas nascentes é a total invasão pelo homem que, sem o conhecimento da legislação que prevê as nascentes como áreas de preservação permanente, em vigor desde 1965 segundo o Código Florestal instituída pela Lei 4771/65 (Brasil, 1965).

Com a ação antrópica houve desmatamento com a introdução de cultivos agrícolas e criação de gado nas áreas, o que agravou ainda mais a situação. Por este motivo as principais sugestões para se resolver ou amenizar os impactos ambientais causados por estas ações, propõe-se o seguinte:

- 1) Cumprimento da Legislação Ambiental: fazer cumprir a legislação por parte dos moradores da região onde estão localizadas as nascentes e em outras áreas de preservação permanente;
- 2) Cercamento das nascentes para evitar a invasão do gado e outros animais que provocam danos;
- 3) Florestamento das nascentes antropizadas com espécies nativas hidrófilas;

4) Educação ambiental com os proprietários das terras que se encontram dentro das áreas de influência das nascentes: para fazer cumprir a legislação é preciso conscientizar os proprietários das terras da região, promovendo a divulgação das questões ambientais, assim como da legislação pertinente ao tema.

# **CONCLUSÕES**

A partir das observações sobre as situações em que se encontram as nascentes estudas na Microbacia Hidrográfica das nascentes do Rio Ibicuí Mirim, em Santa Maria (RS), pode-se concluir que:

- y Foi possível localizar e quantificar as nascentes usando o SIG IDRISI *for Windows 3.2* de maneira rápida, de fácil manuseio, e precisão adequada. Desta forma gerando mapas ou figuras georreferenciadas para se quantificar o uso da terra nas áreas de influência;
- y Foram estudadas oito (8) nascentes na microbacia, sendo que, em duas (2) nascentes parte das suas áreas de influência encontrava-se fora da microbacia as de número 4 e 6. Foram observados três usos da terra para o desenvolvimento do trabalho agricultura, floresta e capoeira;
- As nascentes números 1, 2, 4, 5 e 6 encontram-se com mais de 50% de agricultura em suas áreas sendo esta a pior situação, por se tratar de cultivos que utilizam defensivos agrícolas que podem atingir o lençol freático. Ressaltando a possibilidade que as pequenas áreas de capoeiras que ainda existem no seu entorno possa desaparecer. Nestas nascentes não foi quantificada presença de floresta;
- y Com relação a nascente número 3, não foi encontrada capoeira (0,0%) na área de influência somente floresta (73,42%) e agricultura (26,58%), tornando-se uma situação intermediária por ter o desenvolvimento de árvores e produção de sementes que poderá ser um fator de recuperação ambiental para as nascentes, caso a agricultura seja abandonada na área;
- y Para a nascente número 7 observa-se a agricultura em menor proporção (25,31%), a capoeira ocupando mais da metade da área de influência (50,64%), beneficiando assim o processo de sucessão da floresta. Sendo que foi observada floresta nesta nascente também (24,05%) que poderá servir de banco de sementes;
- y A melhor situação ficou com a nascente número 8 com 100% de sua área de influência com cobertura florestal. Onde foi encontrado afloramento de água que escoa para a barragem Rodolfo Costa E Silva.

De um modo geral as nascentes encontram-se em precário estado de conservação, pois a agricultura ocupa grande parte da área de influência das nascentes (48,10%), sendo que a floresta ocupa (26,68%), e a capoeira com (25,22%). Observando que por lei deveria ser 100% floresta.

# **REFERÊNCIAS BIBLIOGRÁFICAS**

ASSAD, E. D., SANO, E. E. **Sistemas de Informações Geográficas:** aplicações na agricultura**.** Brasília: 2

ed., 1998. 434 p.

BOHRER, R.; PATUSSI, V. **Mapeamento com GPS**. Apostila de aula prática. Curso de Aperfeiçoamento

em Projetos Ambientais. CIPAM, Santa Maria, 2006, 16 p.

BRENA, D. A.; LONGHI, S. J. Inventário Florestal da Quarta Colônia. In: ITAQUI, J. (Org.). **Quarta Colônia:** 

Inventário Técnico de Flora e Fauna. Santa Maria: Condensus Quarta Colônia, 2002. p. 35-136.

BRASIL. Lei n. 4.771, de 15 de setembro de 1965. Institui o novo Código Florestal. **Diário Oficial [da]** 

**República do Brasil**, Brasília, DF, 16 set. 1965. Disponível em: <http://extranet. agricultura.gov.br/sislegis-

consulta/consultarLegislacao.do?operacao=visualizar&id=76>. Acesso em: 25 mar. 2006.

BRASIL. Lei n. 7.803, de 15 de julho de 1989. Altera a redação da Lei n° 4.771, de 15 de setembro de 1965,

e revoga as Leis n° 6.535, de 15 de julho de 1978 e 7.511, de 7 de julho de 1986. **Diário Oficial [da]** 

**República do Brasil**, Brasília, DF, 20 jul. 1989. Disponível em:<http://www.cetesb.sp.gov.br/licenciamentoo/legislacao/ federal/leis/1989LeiFed7803pdf >. Acesso em: 02 mar. 2006.

BRASIL. Lei n. 9.433, de 08 de janeiro de 1997. Institui a Política Nacional de Recursos Hídricos. **Diário Oficial [da] República do Brasil**, Brasília, DF, 09 jan. 1997. Disponível em:<http://extranet.agricultura. gov.br/sislegis-onsulta/consultarLegislacao.do?operacao=visualizar&id=10883>. Acesso em: 25 mar. 2006. BRASIL. Medida provisória n. 2.166, de 24 de agosto de 2001. Altera os arts. 1<sup>º</sup>, 4º, 14, 16 e 44, e acresce dispositivos à Lei nº 4.771, de 15 de setembro de 1965, que institui o Código Florestal, bem como altera o art. 10 da Lei nº 9.393, de 19 de dezembro de 1996, que dispõe sobre o Imposto sobre a Propriedade Territorial Rural - ITR, e dá outras providências. **Diário Oficial [da] República do Brasil**, Brasília, DF, 25 ago. 2001. Disponível em: <http://www.planalto.gov.br/CCIVIL/MPV/2166-67.htm>. Acesso em: 02 mar. 2006.

BRASIL. Resolução CONAMA n. 4, de 18 de setembro de 1985. Reservas Ecológicas as formações florísticas e as áreas de florestas de preservação permanente. **Diário Oficial [da] República do Brasil**, Brasília, DF, 20 set. 1986. Disponível em: <http://extranet.agricultura.gov.br/sislegisconsulta/consultarLegislacao.do?operacao =visualiz ar&id=2383>. Acesso em: 02 fev. 2006.

CALHEIROS, R. O. et al. **Preservação e recuperação das nascentes.** Comitê das Bacias Hidrográficas dos Rios PCJ – CTRN, Piracicaba: 1999. 40 p. Disponível em: <http://www.agrofloresta.net/cartilhanascentes. PDF>. Acesso em: 17 jun. 2006.

CASTRO, A. G.; VALÉRIO FILHO, M. Simulação da expectativa de perdas de solo em microbacia sob diferentes manejos florestais. **Rev. Bras. Cienc. Solo.** v. 21 p. n. 419 – 426. 1997.

EASTMAN, J. R. **IDRISI for Windows** – Uses's Guide Version 1.0. Clark University: Worcester, USA. May 1995.

FARRET, J. C. **Sistema de Posicionamento por Satélite – GPS**. Apostila de Aula. Curso de Especialização em Geomática, UFSM, 2006, 50 p.

FERNANDES NETO, S. & FERNANDES, S.H.G. **IDRISI for Windows 32,** Curso Prático – Módulos I e II. Apostila de Aula. UFSM. Santa Maria, 2006. 28 p.

JENKINS et al. Hidrology. In: MOLDAN, B.; CERNY, J. **Biogeochemistry of a small catchments:** a tool for environmental research. Chichester: John Wiley, 1994. p. 31 – 54.

LIMA, W. P. A função hidrológica da mata ciliar. In: SIMPÓSIO SOBRE MATA CILIAR, 1989. Campinas. **Anais...** Campinas, Fundação Cargil, 1989, p. 25 – 42.

LINSLEY, R. K.; FRANZINI, J. B. **Engenharia de recursos hídricos.** Mc Graw-Hill do Brasil, 1978. 798 p.

LOUREIRO, B. T. Águas subterrâneas. Irrigação: produção com estabilidade. **Informe Agropecuário.** v. 9, n. 100, p. 48 – 52. 1983.

ODUM, P. E. **Ecologia.** Rio de Janeiro : Guanabara - Koogan, 1988. 434 p.

PEREIRA, R. S. et al. **Geoprocessamento Aplicado ao Planejamento de Uso de Recursos Naturais**. Curso. UFSM-CCR-FATEC. Santa Maria. 1995. 40 p.

ROCHA, C. H. B. **Geoprocessamento**: tecnologia transdisciplinar. Juiz de Fora. Ed. Do Autor, 2000.

SALBEGO, A. G. **Áreas de Preservação Permanente Segundo a Legislação Ambiental**. 2007. Disponível em: <http://www.ufsm/lei>. Acesso em: 28 nov. 2007.

STRECK, E. V. et al. **Solos do Rio Grande do Sul**. Porto Alegre: EMATER/RS; UFRGS, 2002. 107 p.

TEIXEIRA, A. L., MORETI, E., CHRISTOFOLETTI, A. **Introdução aos Sistemas de Informações Geográficas**. Rio Claro: Ed. do autor, 1997. 80 p.

VALENTE, O. F.; GOMES, M. A. **Conservação de Nascentes:** hidrologia e manejo de bacias hidrográficas de cabeceiras. Viçosa: Aprenda Fácil, 2005. 210 p.